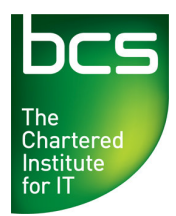

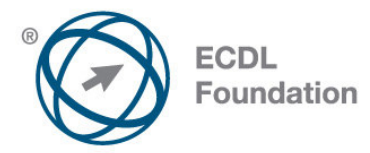

# **ECDL / ICDL Project Planning Project Management Software Level 2**

Syllabus Version 1.0 (UK)

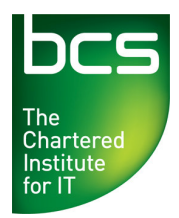

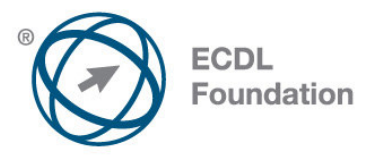

#### **Purpose**

This document details the syllabus for *ECDL / ICDL Project Planning*. The syllabus describes, through learning outcomes, the knowledge and skills that a candidate for ECDL / ICDL Project Planning should possess. The syllabus also provides the basis for the theory and practice-based test in this module.

#### **Copyright © 2011 ECDL Foundation**

All rights reserved. No part of this publication may be reproduced in any form except as permitted by ECDL Foundation. Enquiries for permission to reproduce material should be directed to ECDL Foundation.

#### **Disclaimer**

Although every care has been taken by ECDL Foundation in the preparation of this publication, no warranty is given by ECDL Foundation, as publisher, as to the completeness of the information contained within it and neither shall ECDL Foundation be responsible or liable for any errors, omissions, inaccuracies, loss or damage whatsoever arising by virtue of such information or any instructions or advice contained within this publication. Changes may be made by ECDL Foundation at its own discretion and at any time without notice.

#### **Mapping to the IT User Qualifications (ITQ)**

This syllabus, for use in the United Kingdom, maps to the ITQ unit "Project Management Software" at Level 2. A small number of additional syllabus items (3) have been added to the standardised ECDL Project Planning module to ensure completeness of mapping. These syllabus items are indicated by a footnote.

ECDL Foundation is a registered business name of The European Computer Driving Licence Foundation Limited and ECDL Foundation (International) Limited. European Computer Driving Licence, ECDL, International Computer Driving Licence, ICDL, and related logos are all registered Trade Marks of ECDL Foundation. All rights reserved.

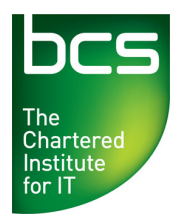

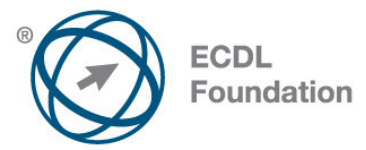

## **ECDL / ICDL Project Planning**

This module sets out essential concepts and skills relating to the ability to use project management software to prepare project plans and monitor projects including planning and managing time, costs, tasks, and resources.

### **Module Goals**

Successful candidates will be able to:

- Understand the key concepts relating to managing projects.
- Use a project management application to create a new project and maintain an existing project.
- Create and schedule tasks and add project constraints and deadlines.
- Assign costs and create and assign resources to tasks.
- View the critical path, monitor progress and reschedule work.
- Prepare and print outputs, including charts and reports.

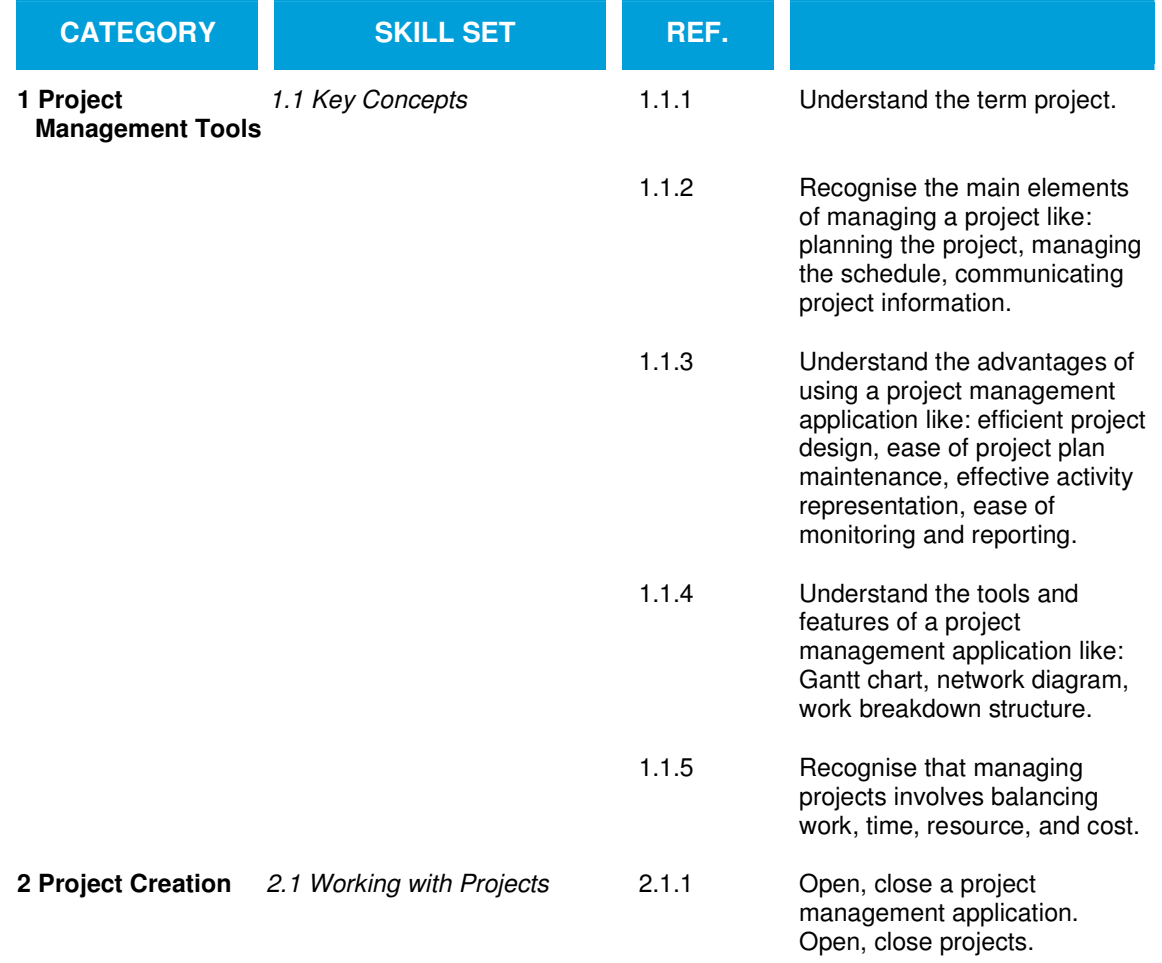

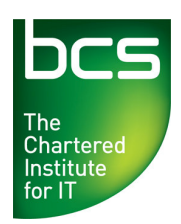

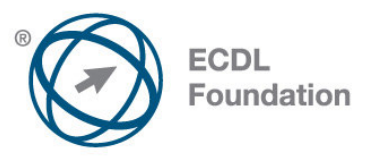

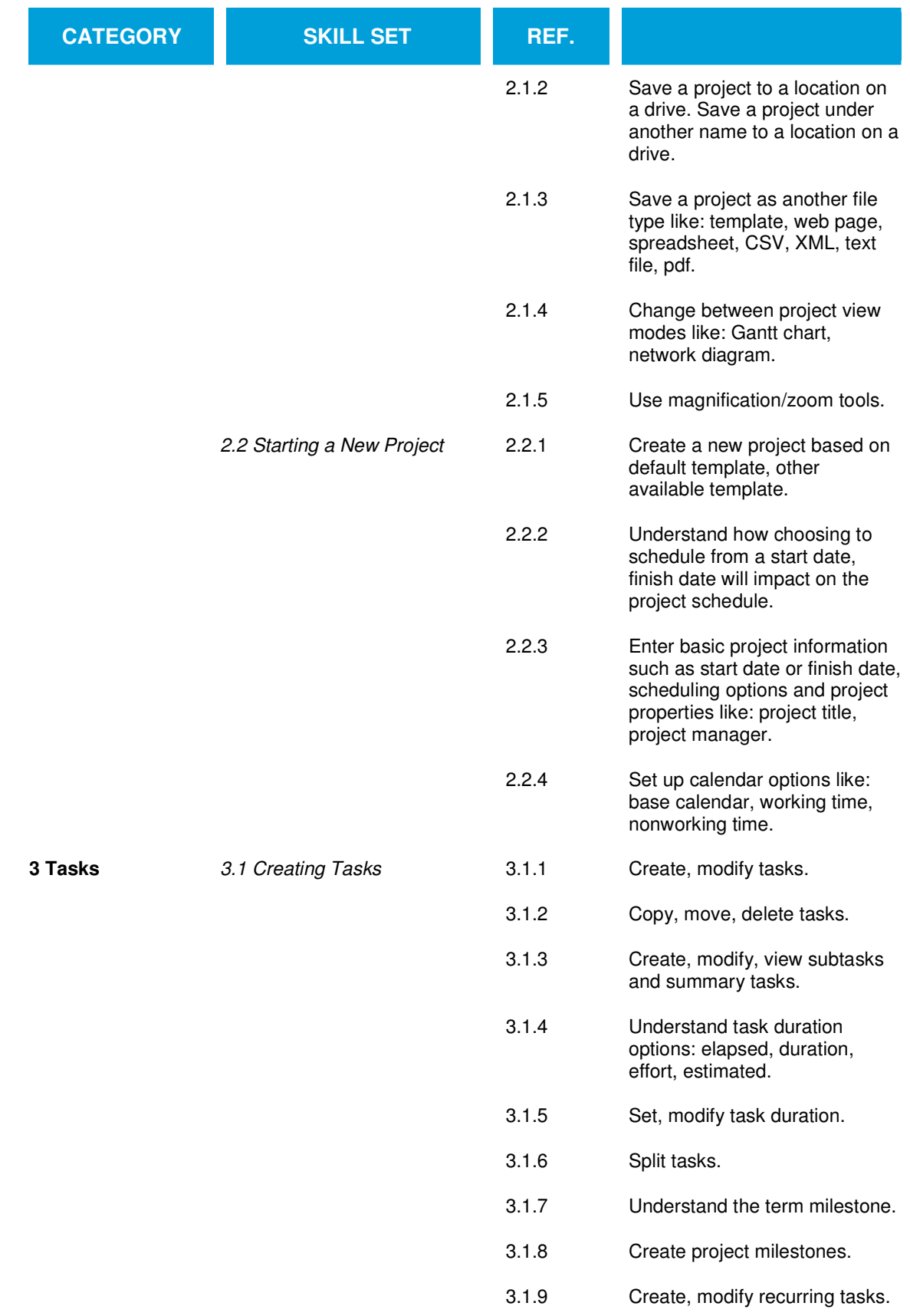

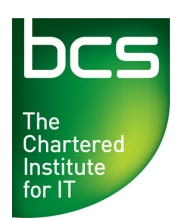

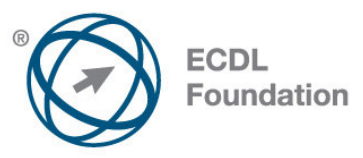

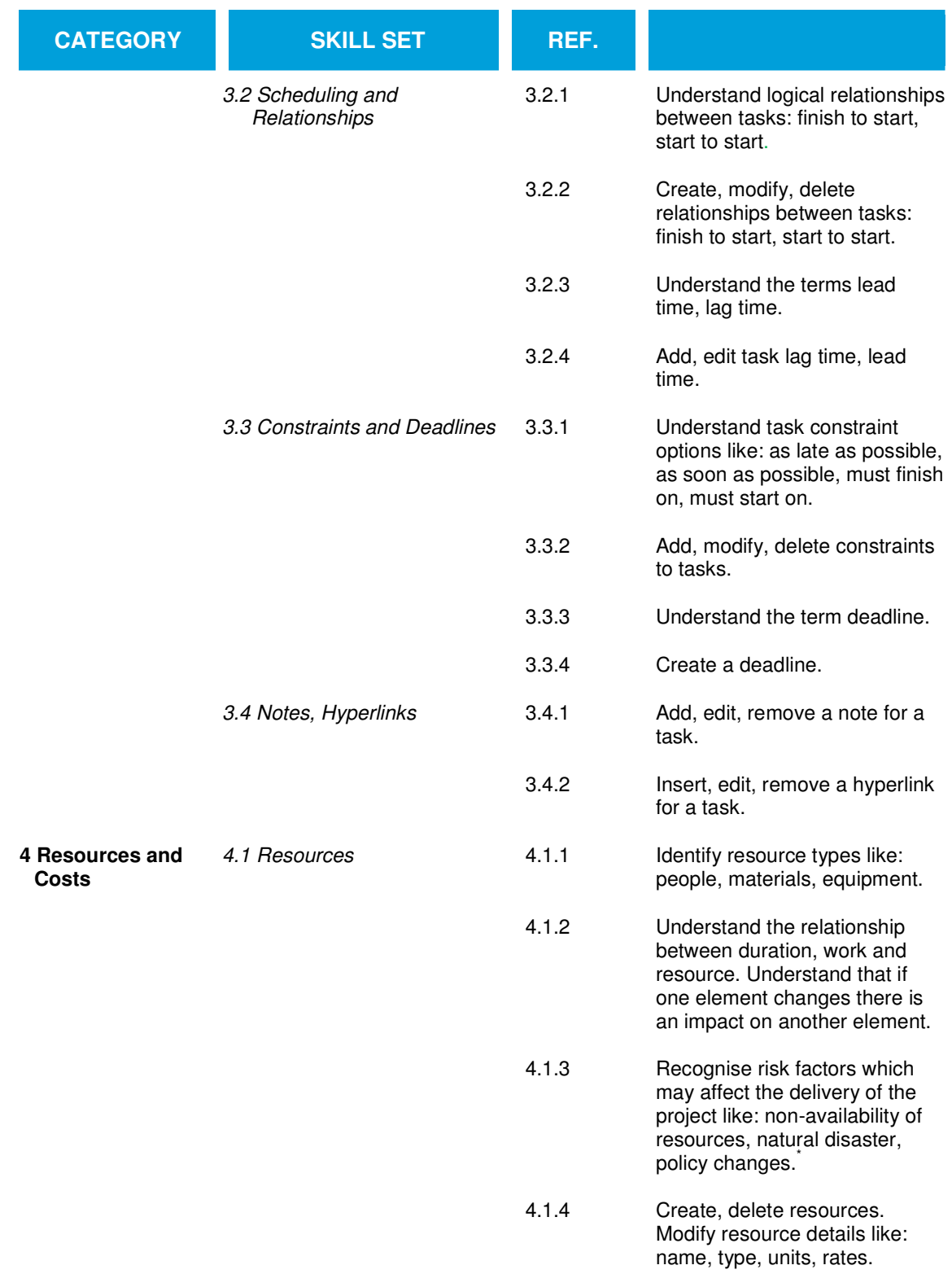

© 2011 ECDL Foundation Ref: ECDL / ICDL Project Planning - Syllabus - V1.0 Page 5 of 7 \* Item added to facilitate mapping to UK ITQ unit "Project Management Software" at Level 2.

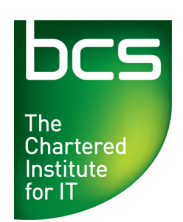

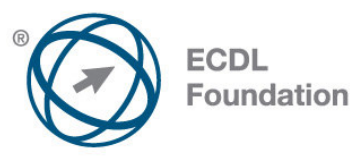

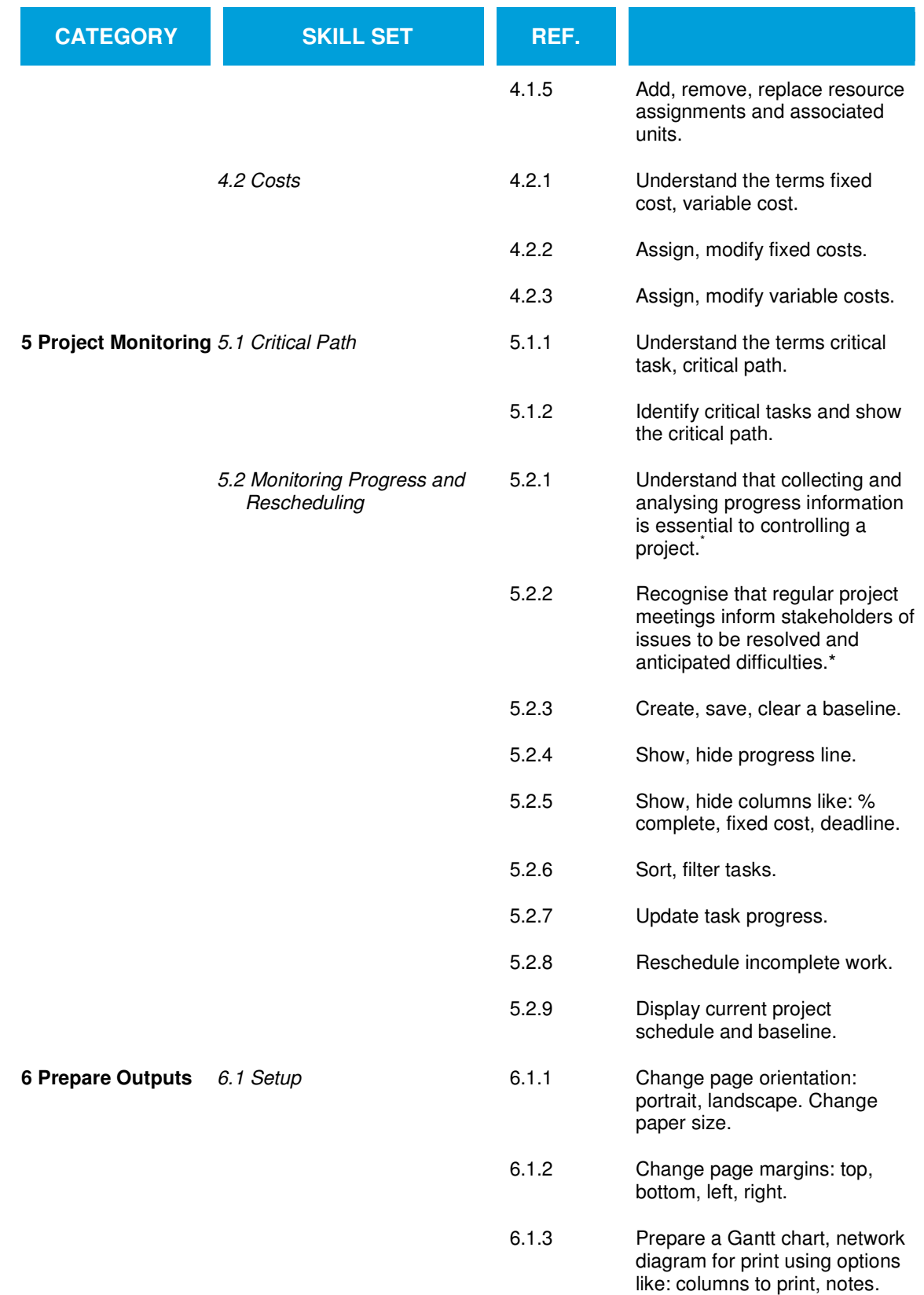

© 2011 ECDL Foundation Ref: ECDL / ICDL Project Planning - Syllabus - V1.0 Page 6 of 7 \* Items added to facilitate mapping to UK ITQ unit "Project Management Software" at Level 2.

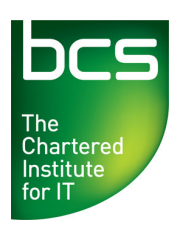

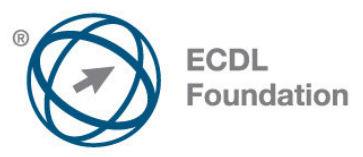

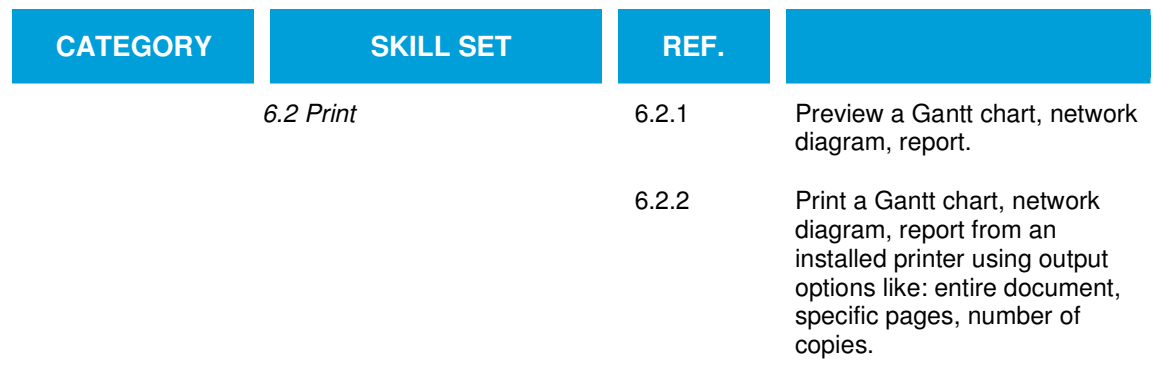